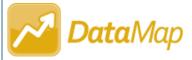

## Excluding Students from a Student Learning Objective

Once a Student Learning Objective (SLO) has a **Status** of **Scored**, before you report and finalize it, you can exclude students whose scores should not be included in the rating calculation for the objective (e.g., students who have withdrawn or have not met attendance requirements). This ensures that the teacher effectiveness rating calculation is valid.

**Note:** Students can be excluded from an SLO only by users who have been assigned the DataMap - Objective Admin role in StudentInformation.

## Navigation: DataMap > Student Objectives

On the **Student Objectives** screen, in the row of the scored objective from which you want to exclude one or more students, hover your cursor until icons display beside the objective name. Then, click

| Name                                   | Process Status <del>-</del> | Owner              | Subject Area | Rating | Student Count | Excluded<br>Count |   |
|----------------------------------------|-----------------------------|--------------------|--------------|--------|---------------|-------------------|---|
| 5. Teacher - Language/Arts -<br>Scored | Scored                      | Jones, Robert      | Reading      | 4      | 15            | 1                 | Â |
| 5. Teacher - Language/Arts -<br>Scored | Scored                      | Williams, Patricia | Reading      | 4      | 15            | 1                 |   |
| 5. Teacher - Language/Arts -<br>Scored | Scored                      | Brown, Linda       | Reading      | 4      | 15            | 1                 |   |

The Edit Student Objective screen General tab displays.

On the **Edit Student Objective** screen **Students / Scoring** tab, select the checkbox beside the name of each student you want to exclude from the objective.

In the Edit Students drop-down list, select Exclude.

**Note:** The **Edit Students** drop-down list displays only after you select the checkbox beside at least one student's name.

|                    |       | Ed                               | it Students <del>-</del> | Assessment | MAP - Vocabulary Acqu | isitio     |                    |                         | 15 Records 📥                     |                                |                                                        |  |  |  |
|--------------------|-------|----------------------------------|--------------------------|------------|-----------------------|------------|--------------------|-------------------------|----------------------------------|--------------------------------|--------------------------------------------------------|--|--|--|
| Name -             | Grade | Exclude<br>Tier Include          | <u>ل</u> ا               | (3)        | Growth Target         | F<br>Score | Final<br>Test Date | Meets/Exceeds<br>Target | Excluded Reason                  |                                | Rating ∎<br>4                                          |  |  |  |
| Austin, Siri       | 05    | Tier 4 - Halfway to 100          | 205                      | 8/30/2019  | 252.5                 | 260        | 4/28/2020          | $\checkmark$            | Î                                | Мее                            | ets/Exceeds (%)                                        |  |  |  |
| Carr, Catherine    | 05    | Tier 2 - Fixed Point Growth      | 193                      | 8/30/2019  | 208                   | 215        | 4/28/2020          | ~                       |                                  |                                | 86                                                     |  |  |  |
| Castillo, Oakes    | 05    | Tier 4 - Halfway to 100          | 228                      | 8/30/2019  | 264                   | 275        | 4/28/2020          | √                       |                                  | Meets/<br>Exceeds (%<br>90-100 | <ul> <li>Rating</li> <li>5 (Most Effective)</li> </ul> |  |  |  |
| Chapman, Travis    | 05    | Tier 1 - Fixed Percentage Growth | 178                      | 8/30/2019  | 195.8                 | 201        | 4/28/2020          | ~                       |                                  | 80-89                          | 4 (Above Average)                                      |  |  |  |
| FI 2 Jion          | 05    | Tier 4 - Halfway to 100          | 202                      | 8/30/2019  | 251                   | 255        | 4/28/2020          | ~                       |                                  | 70-79                          | 3 (Average)<br>2 (Approaching Avera                    |  |  |  |
| Gutierrez, Patrick | 05    | Tier 1 - Fixed Percentage Growth | 191                      | 8/30/2019  | 210.1                 | 209        | 4/28/2020          |                         |                                  | 0-59                           | 1 (Least Effective)                                    |  |  |  |
| *****              | ~~~~  | ~~~~~                            | ~~~~                     | ~~~~       | ~~~~~                 | ~~~~       | ~~~~               | ~~~~~                   | ~~~~~                            | ~~~~                           | ~~~~~                                                  |  |  |  |
|                    |       |                                  |                          |            |                       |            |                    |                         | everse side for more informatior |                                |                                                        |  |  |  |

On the Exclude Students window that opens, enter the reason for excluding the selected student(s).
Click Save.

| Exclude Students                                                                    | 8    |
|-------------------------------------------------------------------------------------|------|
| Enter the reason the selected students are being excluded:<br>Student has withdrawn | 4    |
| 100 character limit                                                                 | hcel |

On the **Edit Student Objective** screen **Students / Scoring** tab, in the grid, excluded students are grayed out, the reason for exclusion displays in the **Excluded Reason** column for each student, and the **Rating** adjusts by calculating the teacher's effectiveness based on the remaining students' scores.

|                    |       |                                  | Asses | sment MAP - Vo | cabulary Acquisitio |       |           |               | 15 Records                |                      |                      |
|--------------------|-------|----------------------------------|-------|----------------|---------------------|-------|-----------|---------------|---------------------------|----------------------|----------------------|
|                    |       |                                  |       | seline         |                     | Final |           | Meets/Exceeds |                           |                      | Rating               |
| Name ^             | Grade | Tier                             | Score | Test Date      | Growth Target       | Score | Test Date | Target        | Excluded Reason           |                      | 5                    |
| Austin, Siri       | 05    | Tier 4 - Halfway to 100          | 205   | 8/30/2019      | 252.5               | 260   | 4/28/2020 | $\checkmark$  |                           | Mee                  | ets/Exceeds (%)      |
| Carr, Catherine    | 05    | Tier 2 - Fixed Point Growth      | 193   | 8/30/2019      | 208                 | 215   | 4/28/2020 | $\checkmark$  |                           |                      | 92                   |
| Castillo, Oakes    | 05    | Tier 4 - Halfway to 100          | 228   | 8/30/2019      | 264                 | 275   | 4/28/2020 | $\checkmark$  |                           | Meets/<br>Exceeds (9 |                      |
|                    |       |                                  |       |                |                     |       |           |               |                           | 90-100               | 5 (Most Effective)   |
| Chapman, Travis    | 05    | Tier 1 - Fixed Percentage Growth | 178   | 8/30/2019      | 195.8               | 201   | 4/28/2020 | ~             | Student has withdrawn     | 80-89                | 4 (Above Average)    |
| Franklin, Albion   | 05    | Tier 4 - Halfway to 100          | 202   | 8/30/2019      | 251                 | 255   | 4/28/2020 | 1             |                           | 70-79                | 3 (Average)          |
|                    |       | nor r nama to roo                | 202   | 0100/2010      | 201                 | 200   | 112012020 | •             |                           | 60-69                | 2 (Approaching Avera |
| Gutierrez, Patrick | 05    | Tier 1 - Fixed Percentage Growth | 191   | 8/30/2019      | 210.1               | 209   | 4/28/2020 |               | Student has withdrawn     | 0-59                 | 1 (Least Effective)  |
| Kelley, Izzy       | 05    | Tier 2 - Fixed Point Growth      | 201   | 8/30/2019      | 216                 | 199   | 4/28/2020 |               | Exclude due to attendance |                      |                      |

Note: If all students are excluded from an objective, you cannot change its Status from Scored to Reported.

*Note:* To reinclude a student in the objective, select the checkbox beside the student's name, and then select *Include* from the *Edit Students* drop-down list. On the *Include Students* window that opens, click *Save*.